## Fehlermeldung "MPLS\_PACKET-4-NOLFDSB" Ī

### Inhalt

Einführung Fehlermeldung Erläuterung der Nachricht Empfohlene Aktion RFC 3032 MPLS Label Stack Encoding **Beispiele** Auswirkungen

# Einführung

In diesem Dokument wird die Syslog-Meldung MPLS\_PACKET-4-NOLFDSB für Multiprotocol Label Switching (MPLS) erläutert.

## Fehlermeldung

Diese Syslog-Meldung kann ausgegeben werden, wenn ein MPLS-Paket auf einer Schnittstelle empfangen wurde, die nicht für MPLS aktiviert ist: %MPLS\_PACKET-4-NOLFDSB.

Die Nachrichtenrate ist auf eine Fehlermeldung pro 30 Sekunden beschränkt. Der [Fehlermeldungsdeoder](https://www.cisco.com/cgi-bin/Support/Errordecoder/index.cgi) stellt diese Informationen für die Fehlermeldung bereit:

### %MPLS\_PACKET-4-NOLFDSB: MPLS-Paket erhalten über nicht MPLS aktivierte Schnittstelle [Chars] L3-Typ [hex] Label {[dec] [dec] [dec] [dec] [dec]}

### Erläuterung der Nachricht

MPLS-Pakete, die an einer Schnittstelle empfangen werden, werden verworfen, da die Schnittstelle nicht für die Verarbeitung von MPLS eingerichtet ist. Diese Meldung wird angezeigt, wenn eine MPLS-Anwendung auf einer Schnittstelle deaktiviert ist. Sie sollte entfernt werden, wenn der Upstream-Nachbar seine CEF/MPLS-Einträge neu programmiert hat.

### Empfohlene Aktion

Wenn eine MPLS-Anwendung gerade deaktiviert wurde und der Datenverkehr fließt, wird die Nachricht erwartet und sollte ignoriert werden. Wenn die Nachricht im Steady-State auftritt, sollte der Operator das Netzwerk auf Angriffe überwachen und das Ereignis an Cisco melden.

Die Schnittstelle, auf der das MPLS-Paket empfangen wird, wird gedruckt. Die Kapselungsprotokoll-ID wird ebenfalls gedruckt. Für Ethernet beträgt die Protokoll-ID, die von allen MPLS-Paketen (Unicast und Multicast) verwendet wird, 0x8847.

Das MPLS-Label wird als {A B C D} gedruckt. Die Bedeutung der vier Werte lautet:

Antwort: MPLS-Label, ein Wert von 0 bis 1.048.575 [Länge von 20 Bit]

B: EXP (experimentelle Bits), umbenannt in Verkehrsklasse [Länge von 3 Bits]

C: BoS-Bit (Bottom-of-Stack), Werte von 0 oder 1 [Länge von 1 Bit]

D: Lebensdauer (TTL) [Länge von 8 Bit]

## RFC 3032 MPLS Label Stack Encoding

Dies ist die Label-Codierung gemäß RFC 3032:

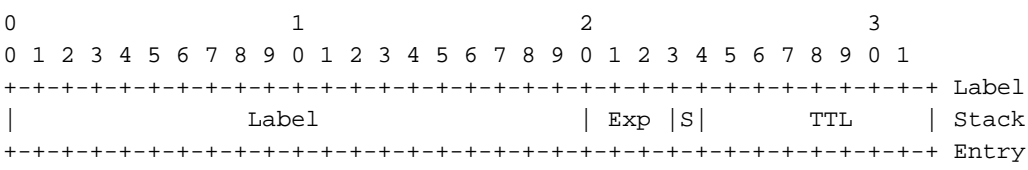

Label: Label Value, 20 bits Exp: Experimental Use, 3 bits S: Bottom of Stack, 1 bit TTL: Time to Live, 8 bits

# Beispiele

Hier ein Beispiel für die Fehlermeldung:

#### %MPLS\_PACKET-4-NOLFDSB: MPLS-Paket, das auf einer nicht MPLS-fähigen Schnittstelle (BDI500 L3-Typ 0x8847) empfangen wird, Label {16 0 1 255}

Das MPLS-Label ist 16, d. h. ein reguläres MPLS-Label. Die EXP-Bits sind 0, das BoS-Bit ist festgelegt, und die TTL ist 255.

Hier ist ein weiteres Beispiel für die Syslog-Meldung:

#### %MPLS\_PACKET-4-NOLFDSB: MPLS-Paket erhalten auf nicht MPLS-aktivierter Schnittstelle GigabitEthernet12/1 L3-Typ 0x8847 Label {8 7 1 1}

Das MPLS-Label ist 8, ein reserviertes MPLS-Label. Die EXP-Bits sind 7, das BoS-Bit ist festgelegt, und die TTL ist 1.

## Auswirkungen

Das empfangene MPLS-Paket wird verworfen.

Es hat keinen Sinn, die LFIB (Label Forwarding Instance Base) auf eine lokale Bezeichnung zu überprüfen, die mit dem in der Fehlermeldung angegebenen Label-Wert übereinstimmt. Dieses Label wird möglicherweise lokal zugewiesen, aber das Paket wird in jedem Fall verworfen, da die Schnittstelle, auf der das MPLS-Paket empfangen wird, nicht für MPLS aktiviert ist. Der Befehl show mpls forward-table gibt also keine Ahnung, warum der andere Router MPLS-Pakete an die Schnittstelle eines Routers ohne aktiviertes MPLS sendet.

Dies verweist jedoch auf einen anderen Router, der sich beim Senden von mit MPLS gekennzeichneten Paketen an den Router, auf dem die Fehlermeldung angezeigt wird, falsch verhält. Wenn die Fehlermeldung regelmäßig angezeigt wird, untersuchen Sie, welcher Router die MPLS-Pakete sendet und warum. Wenn die Fehlermeldung nur einmal angezeigt wird, ist sie wahrscheinlich das Ergebnis eines Übergangs-Zustands, z. B. der Deaktivierung von MPLS auf einer Schnittstelle, und kann ignoriert werden.